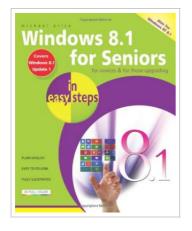

DOWNLOAD

## Windows 8.1 for Seniors in Easy Steps

## By Michael Price

In Easy Steps Limited. Paperback. Book Condition: New. Paperback. 240 pages. Dimensions: 8.8in. x 7.3in. x 0.6in.Windows 8. 1 for Seniors in easy steps introduces the features of the most current Windows operating system, presented with the over-50s in mind. It uses larger type for easy reading and discusses the topics in a clear and concise manner. It concentrates on the activities youll want to carry out, whether youre completely new to computers, or youre upgrading from a previous version of Windows. Windows 8. 1 for Seniors in easy steps helps you choose the right edition of Windows 8 for your purpose, whether you are upgrading an existing computer or switching to a new computer specifically designed for Windows 8. It focuses on the new Windows 8 interface and shows you how you can access these features using a keyboard and mouse or using multitouch display capabilities. It looks at the desktop, taskbar and search facilities that provide the facilities associated with the Start menu of earlier versions and also helps you customize your system to suit your way of working. It looks at applications and the tools and gadgets that provide the functions you need to make effective use...

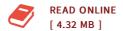

## Reviews

Very useful to any or all group of men and women. It is writter in basic words instead of difficult to understand. I realized this ebook from my i and dad recommended this publication to understand.

## -- Althea Fahey MD

Undoubtedly, this is actually the finest work by any writer. It is really basic but excitement within the fifty percent of your publication. Your way of life period is going to be enhance as soon as you comprehensive looking over this ebook. -- Matt Maggio

**DMCA Notice** | Terms